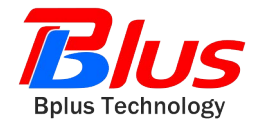

## **PCI-E and USB to ExpressCard Adapter User's Manual**

Preliminary

**Model: PE3**

**FAE2009PE3\_01** 

**March 2009** 

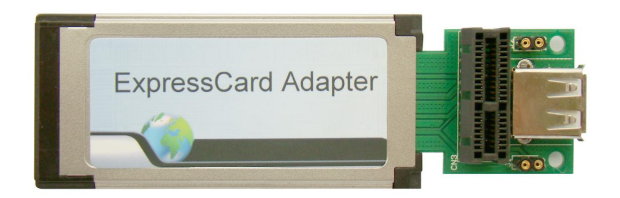

*Bplus Technology Co., Ltd 5F,NO.63,ZHOU-TZYY ST., NEI-HU,TAIPEI,TAIWAN,R.O.C (+886)2-7721-0550 TEL (+886)2-8797-4200 FAX http://www.bplus.com.tw* 

# **CONTENTS**

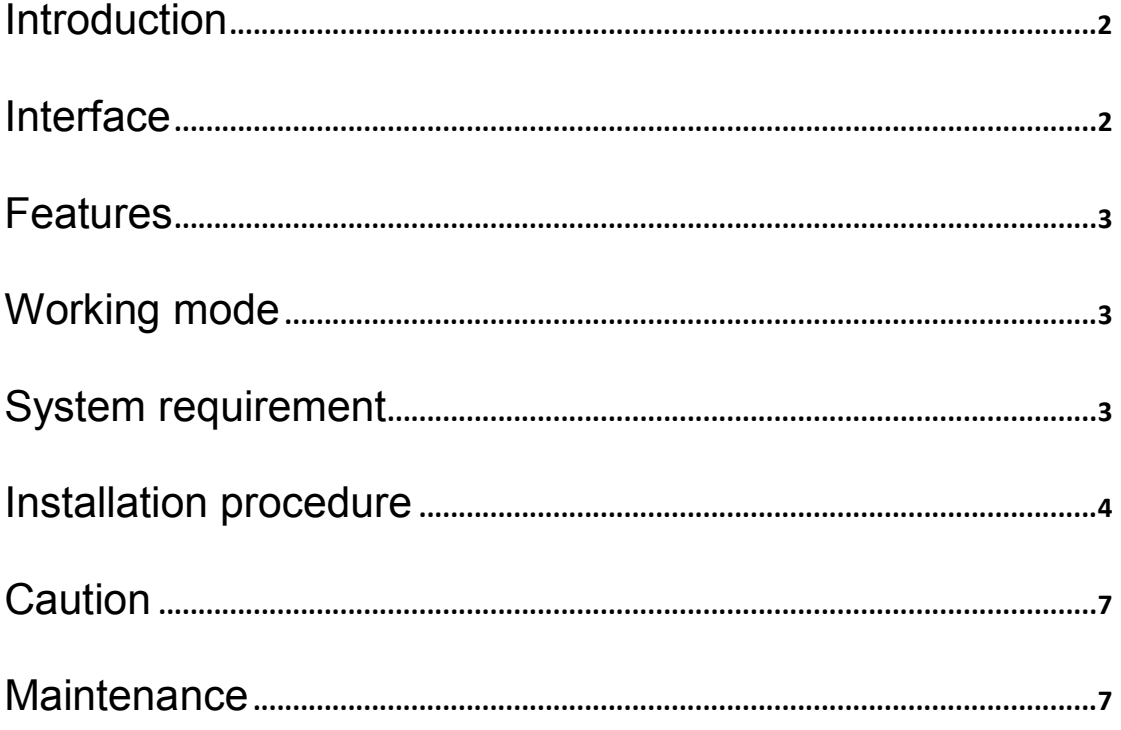

#### **1.0 Introduction**

The PCI-E 1x and USB to ExpressCard /34 passive adaptor is a Debug tool for PCI-E interface card and USB 2.0 devices.

This adapter allows you to use your existing PCI-Express Add-in-Card in the ExpressCard slot

It's especially designed to save valuable labor and time in the production environment.

As a powerful tool for engineers, the PCI-E 1x and USB To ExpressCard is constructed of high Quality components for years of trouble free Service.

## **2.0 Interface**

PCI-E and USB to ExpressCard Adapter as shown,

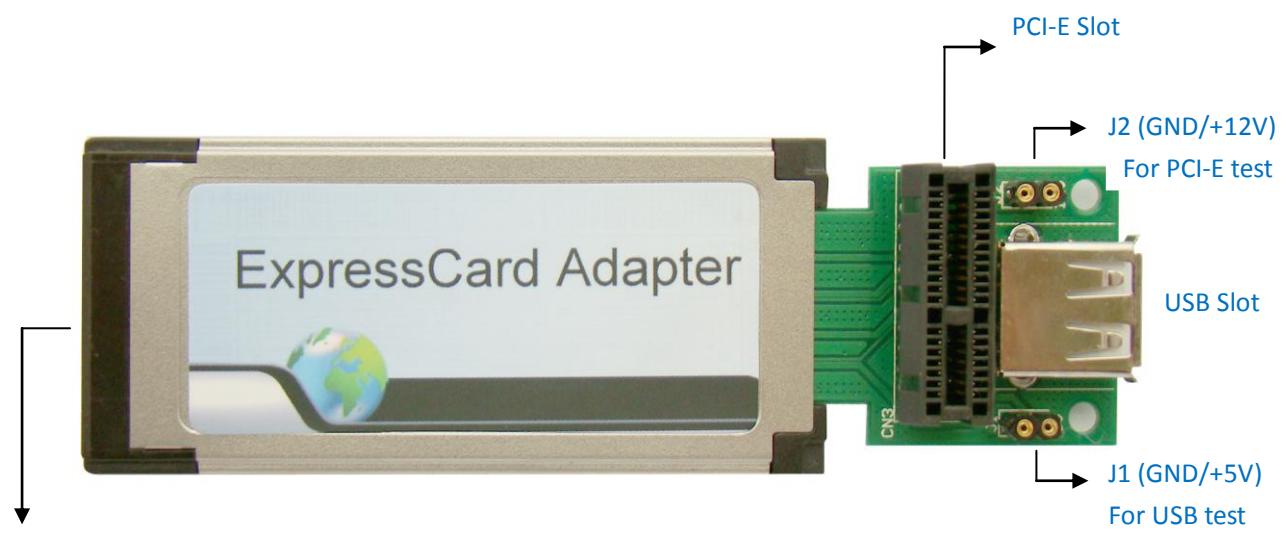

ExpressCard CONN

Figure-1 PCI-E and USB to ExpressCard Adapter (heads)

Jump Interface Profile J1 (GND/+5V) for USB test +5V 600mA Max.

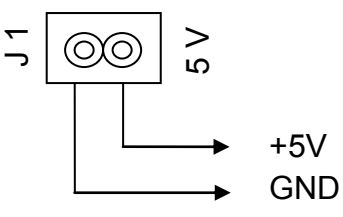

J2 (GND/+12V) for PCI-E test +12V 200mA Max.

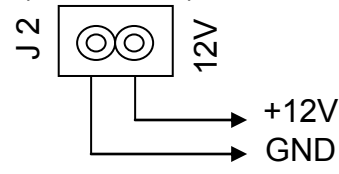

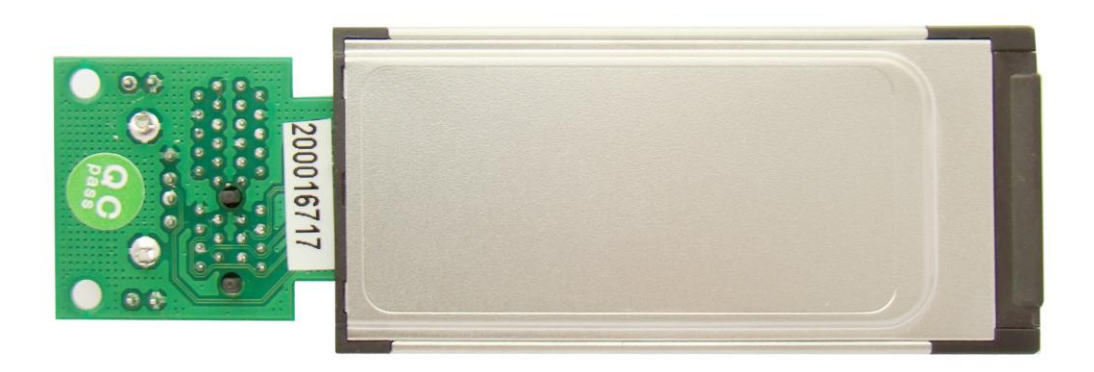

Figure-2 PCI-E and USB to ExpressCard Adapter (back)

#### **3.0 Features**

Designed to USB specification vision 2.0 and PCI Express base specification vision 1.1

Supports PCI-Express Card 1x and USB 2.0 devices

Compliant with multi-system of PC

High quality connectors for long service life

#### **4.0 Working mode**

PCI-E and USB to ExpressCard Adapter supports Plug and Play function, which can convert PCI-E or USB working mode to ExpressCard.

- PCI-E to ExpressCard: perform PCI-E function available by ExpressCard slot
- USB to ExpressCard: perform USB function available by ExpressCard slot

## **5.0 System requirement**

Note book PC and other devices with Express card slot / 34 Windows 2000, XP, Vista, Server2008 Linux

## **6.0 Installation procedure**

#### **PCI-E to ExpressCard Mode**

1) Please plug the device with PCI-E 1×connector into PCI-E slot. As the following picture shows, the wireless card can be plug into PCI-E 1 ×slot.

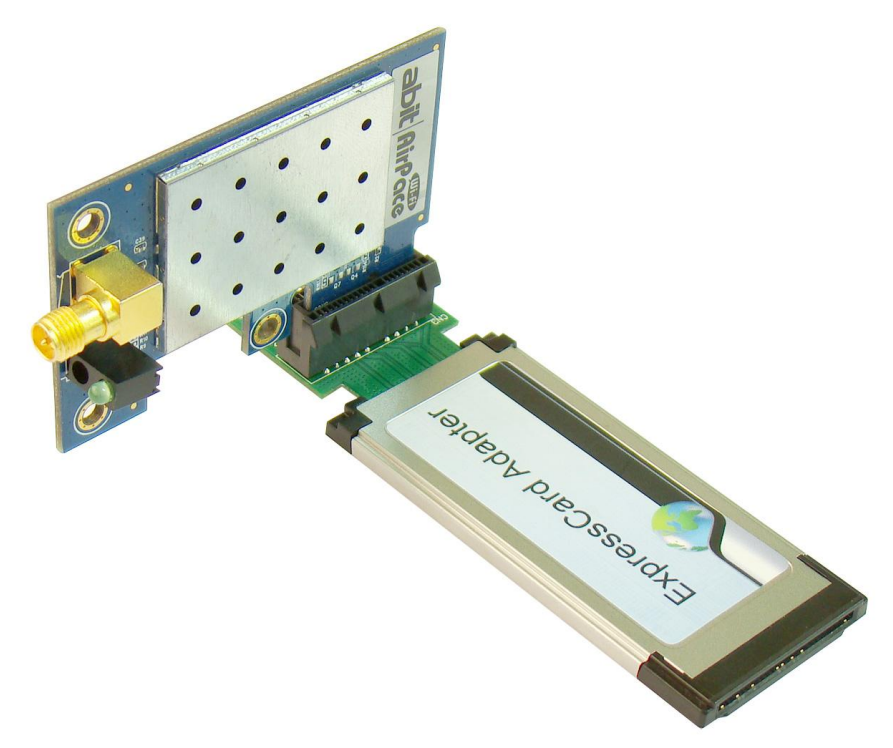

2) Then, plug all into ExpressCard slot.

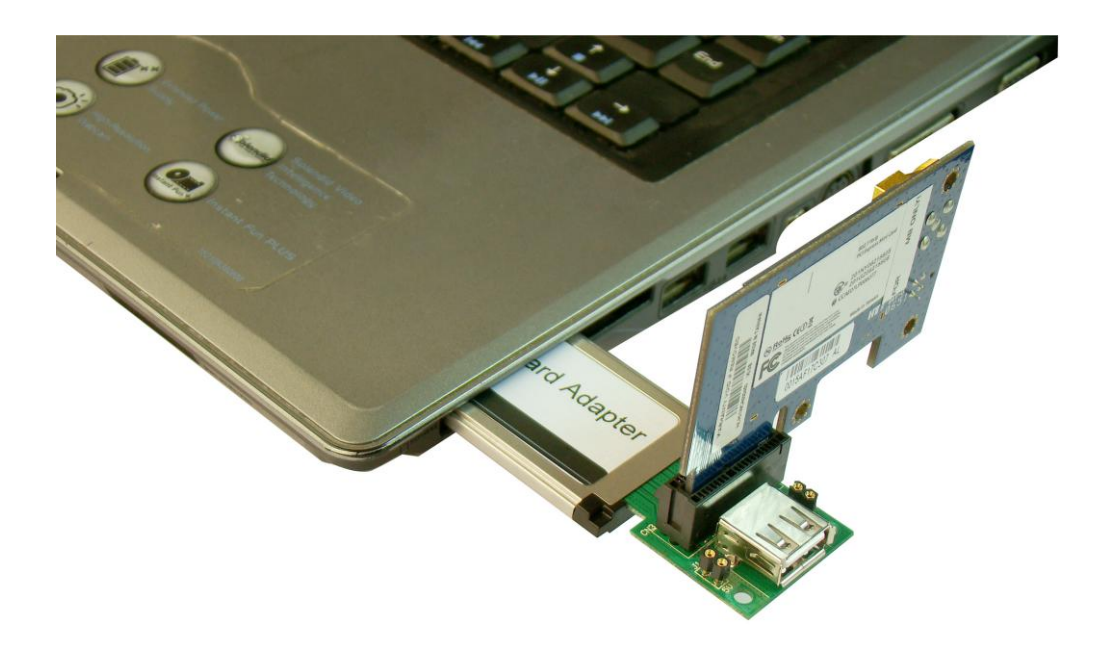

### 3) Plug into exactly

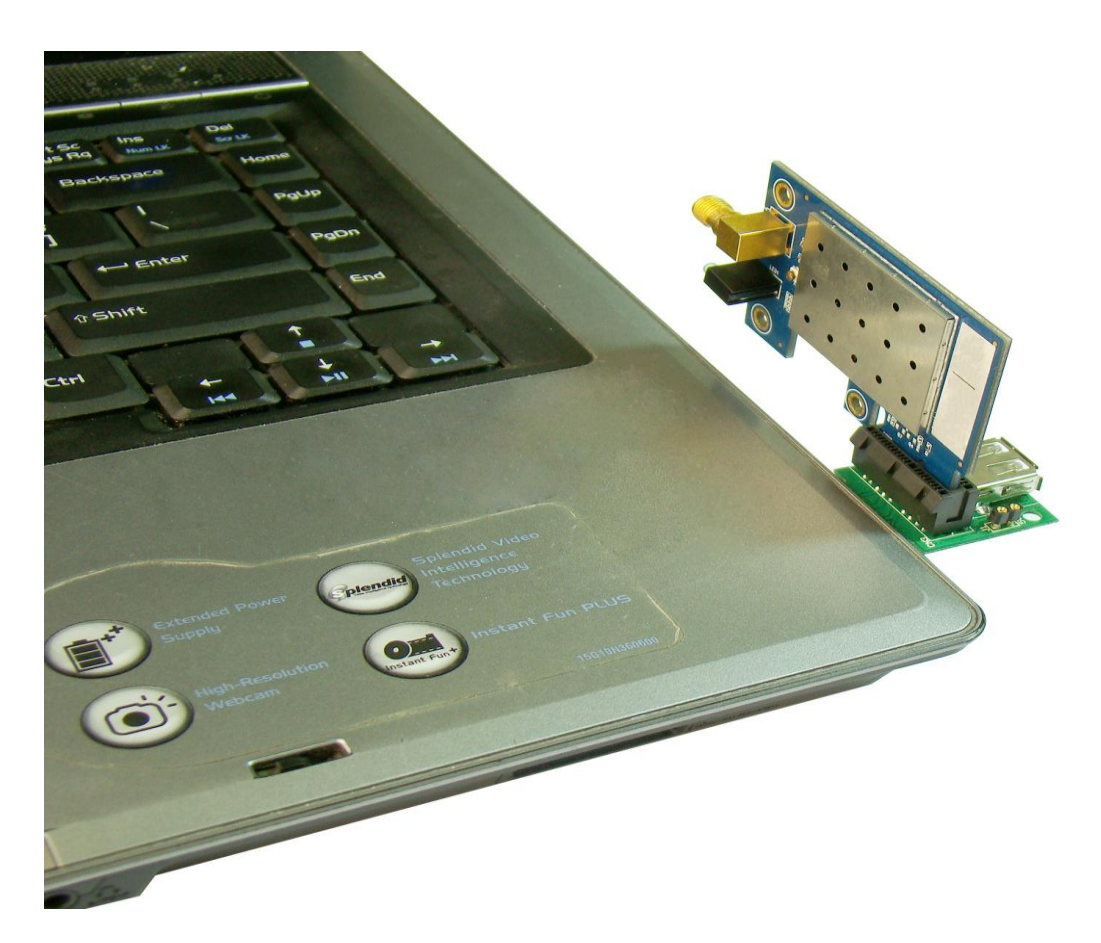

## **USB to ExpressCard Mode**

#### *Attention:*

*The device with USB connector supports Plug and Play function.* 

*User can plug it into USB slot directly.* 

1) Please plug PCI-E and USB to ExpressCard Adapter into ExpressCard slot

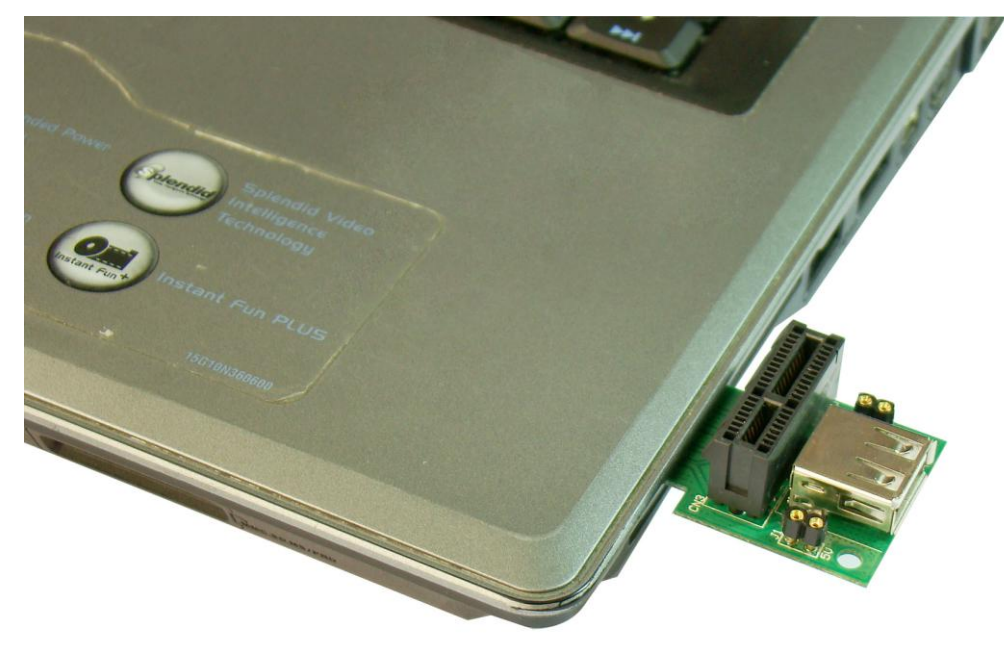

2) Then, plug the device with USB connector into USB slot

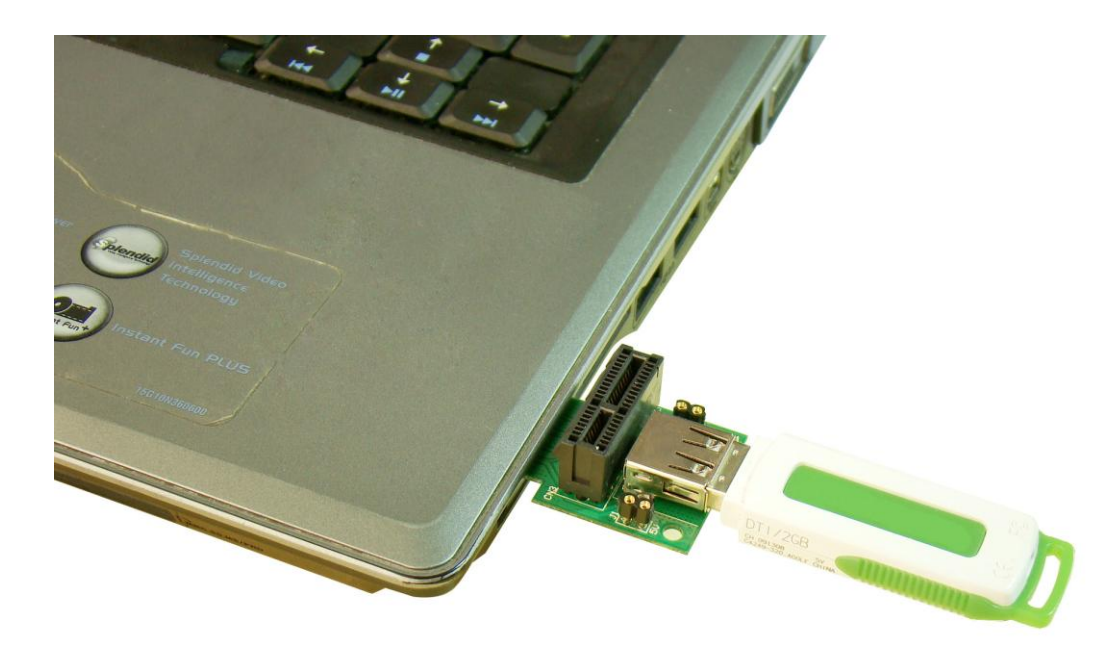

#### **7.0 Caution**

- The device which holds PCI-E connector **DOES NOT** support Plug and Play function. *DO NOT deal with it when energized.*
- Jump J1 includes +5V and GND two signals for USB test. The Max. Load current is less than 600mA. *<< Warning: Do NOT short these two*

#### *pins*

- Jump J2 includes +12V and GND for PCI-E test. The Max. Load current is less than 200mA. *<< Warning: Do NOT short these two pins*
- All products specifications are subject to change without notice.
- Aeneas reserves the right to modify the products in its line during the course of the year.

#### **8.0 Maintenance**

There is no guarantee for incorrect operation. *(Please check Caution Terms)*

Please contact the distributer for more details.